### UCHWAŁA NR 234 AUSS ZARZADU POWIATU MIELECKIEGO

#### z dnia 13 stycznia 2023 r.

#### w sprawie określenia wzoru wniosków obowiązujących adresatów obszarów B, C, D, F i G programu pn. "Program wyrównywania różnic między regionami III" oraz określenia terminu składania wniosków przez adresatów programu

Na podstawie art. 4 ust. 1 pkt 5, art. 32 ust. 1 i art. 33 ustawy z dnia 5 czerwca 1998 r. o samorządzie powiatowym (t.j. Dz, U. z 2022 r. poz. 1526) w związku z § 75 ust. 1 Statutu Powiatu Mieleckiego

#### uchwala się co następuje

§ 1. Określa się wzór wniosków obowiązujących adresatów obszarów B, C, D, F i G programu pn. "Program wyrównywania różnic między regionami III" w brzmieniu zawartym w załączniku nr 1 do niniejszej uchwały.

§ 2. Ustala się termin składania wniosków przez adresatów obszarów B, C, D, F i G programu pn. "Program wyrównywania różnic między regionami III" z terenu Powiatu Mieleckiego do dnia 14 lutego 2023 r.

§ 3. Wnioski należy składać w siedzibie Powiatowego Centrum Pomocy Rodzinie w Mielcu.

§ 4. Wykonanie uchwały powierza się Dyrektorowi Powiatowego Centrum Pomocy Rodzinie w Mielcu.

- § 5. Uchwała wchodzi w życie z dniem podjęcia.
- 1. Przewodniczący Zarządu  *†*

Stanisław Lonczak...........

- 2. Wicestarosta
- Andrzej Bryła

3. Członek Zarządu

- Andrzej Chrabaszcz 4. Członek Zarządu
- Zbigniew Działowski
- 5. Członek Zarządu

Bogusław Peret............

Załącznik nr 1 do uchwały Nr ., Zarządu Powiatu Mieleckiego z dnia . ... 3. A. (442 AM)

Wniosek złożono

Nr sprawy:

w dniu..........................................................

*Wypełnia PCPR*

# WNIOSEK

# o dofinansowanie ze środków PFRON projektów w ramach obszaru B, C, D, F i G "Programu wyrównywania różnic między regionami III"

#### Pouczenie:

*We wniosku nale <sup>y</sup> wypełni wszystkie rubryki, ewentualnie wpisa "Nie dotyczy".*

### Część 1 WNIOSKU:

Dane <sup>i</sup> informacje o projektodawcy

### 1.Nazwa <sup>i</sup> adres projektodawcy

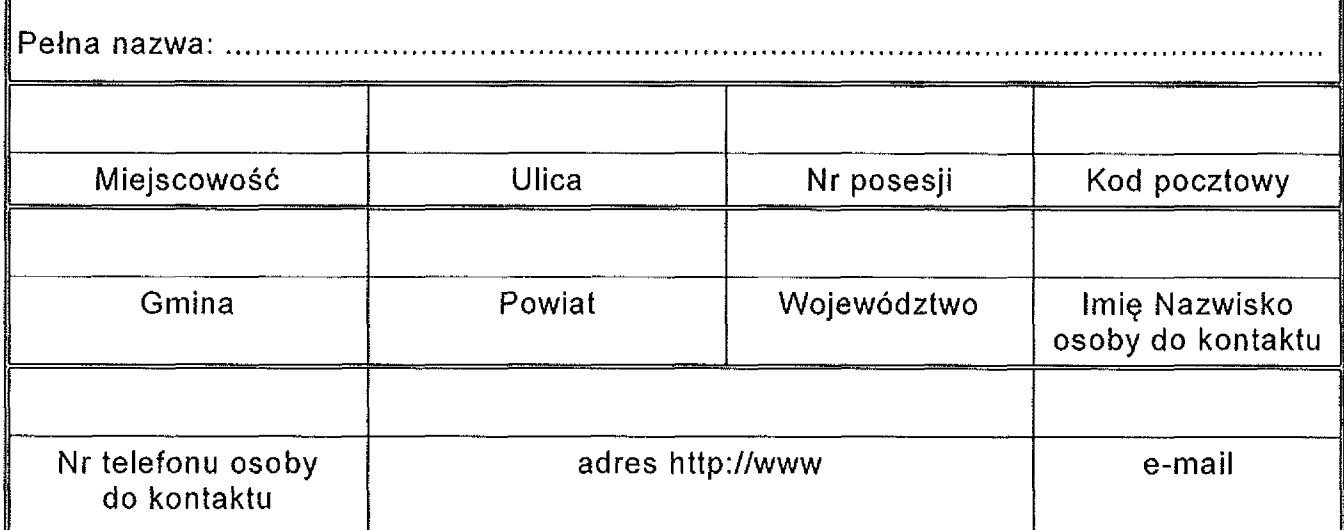

#### 2. Osoby uprawnione do reprezentacji projektodawcy i zaciągania zobowiązań finansowych

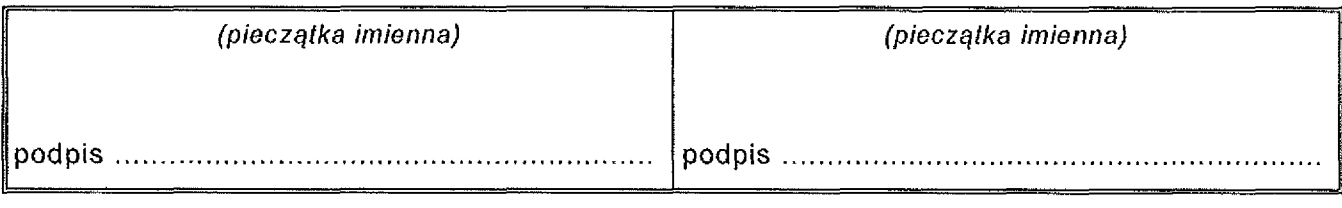

Załącznik nr 1 do uchwały Nr  $\ldots$  $\ldots$  $\ldots$ ,  $\ldots$ , Zarządu Powiatu Mieleckiego z dnia (BSAVIII. NALS r.

#### 3, Informacje o projektodawcy

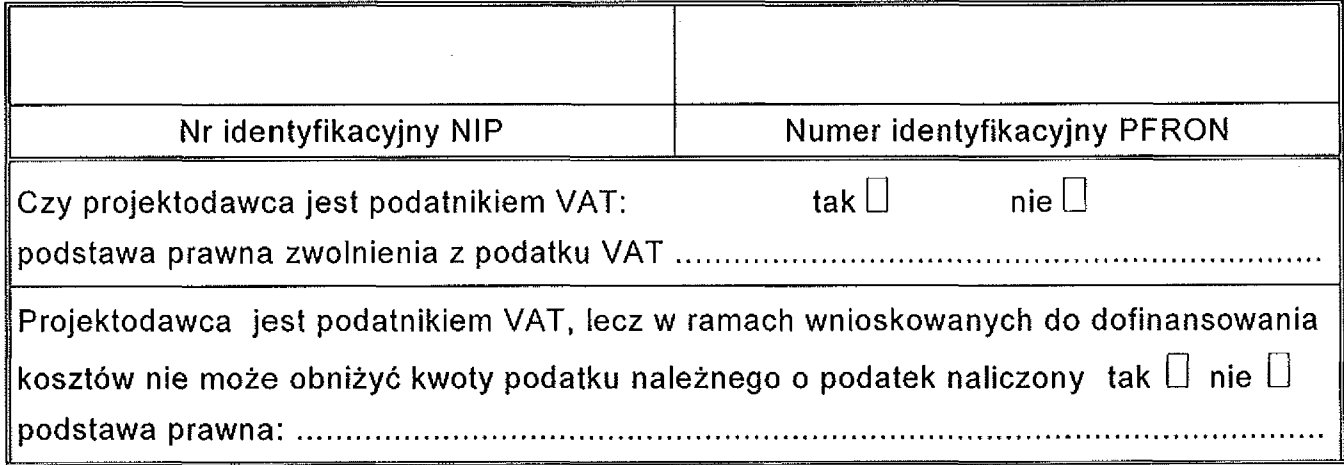

### 4. Załączniki (dokumenty) wymagane do wniosku

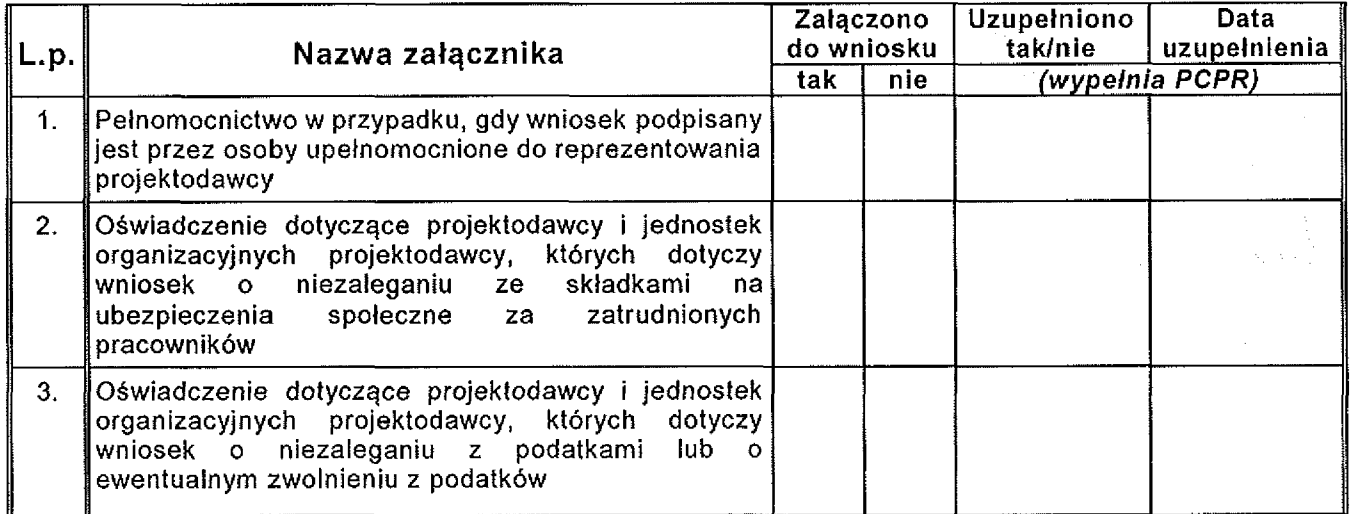

*Potwierdzam kompletno zło onych dokumentów wymienionych w cz ci <sup>1</sup> Wniosku:*

*piecz tka imienna, podpis pracownika PCPR*

### Część 2 WNIOSKU:

# Informacje o projektach

#### 1. Wykaz projektów planowanych do realizacji przez projektodawc w ramach obszaru B programu:

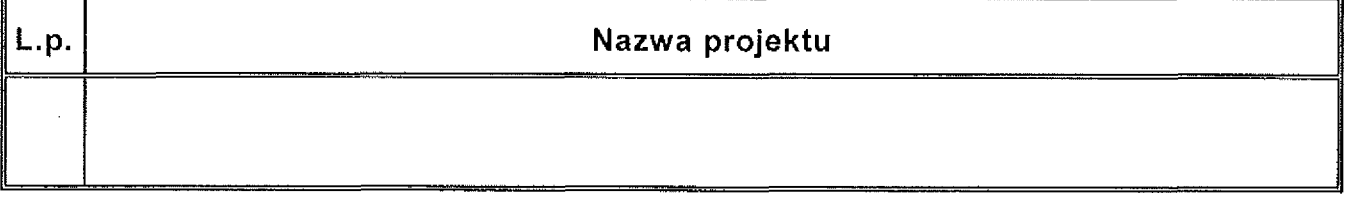

#### 2. Wykaz projektów zgłoszonych przez projektodawc w ramach obszaru C programu:

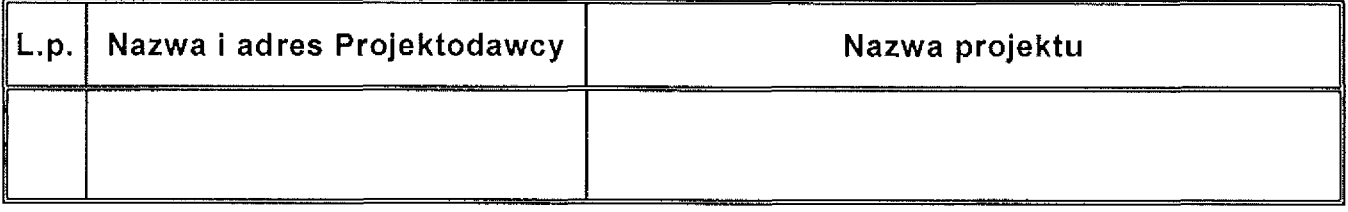

#### 3. Wykaz projektów planowanych do realizacji przez projektodawc w ramach obszaru D programu:

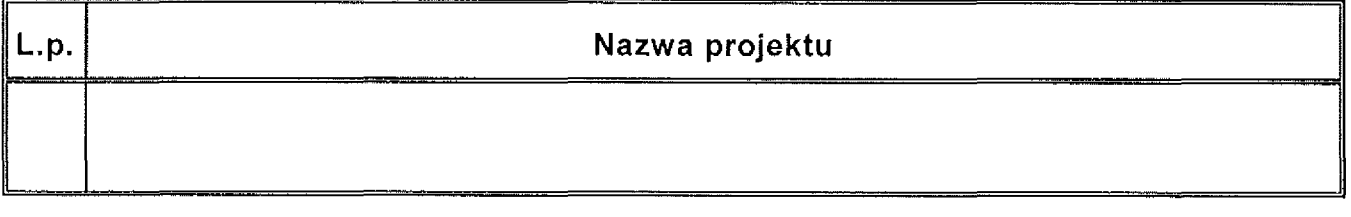

#### 4. Wykaz projektów planowanych do realizacji przez projektodawc w ramach obszaru F programu:

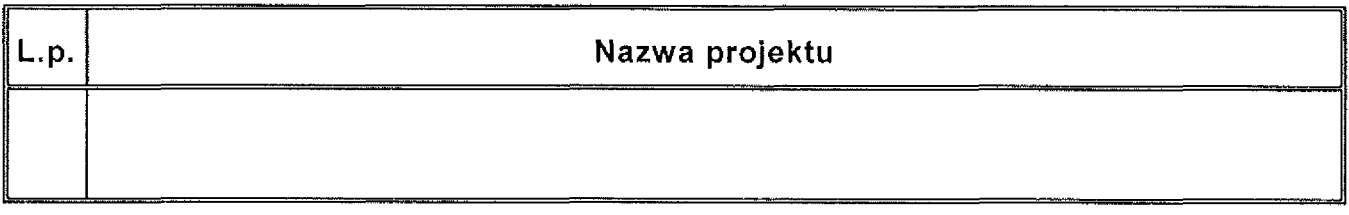

#### 5. Projekt planowany do realizacji przez projektodawc w ramach obszaru G programu:

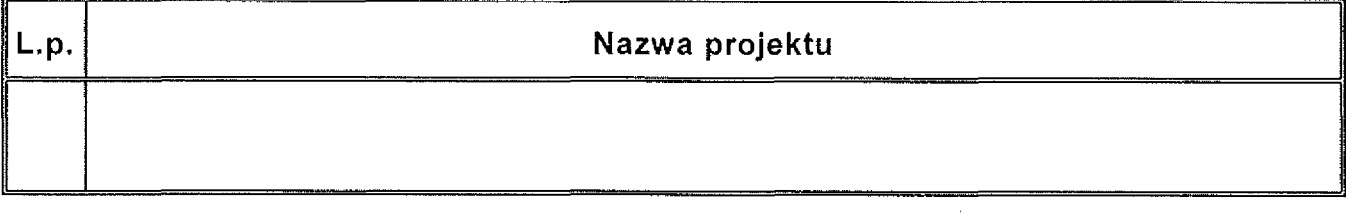

### Część 2B WNIOSKU:

Informacje o projektach planowanych do realizacji w ramach obszaru B programu

#### UWAGA!

W przypadku większej ilości projektów zgłoszonych w części 2 Wniosku, część 2B Wniosku należy skopiować i wypełnić dla każdego projektu oddzielnie

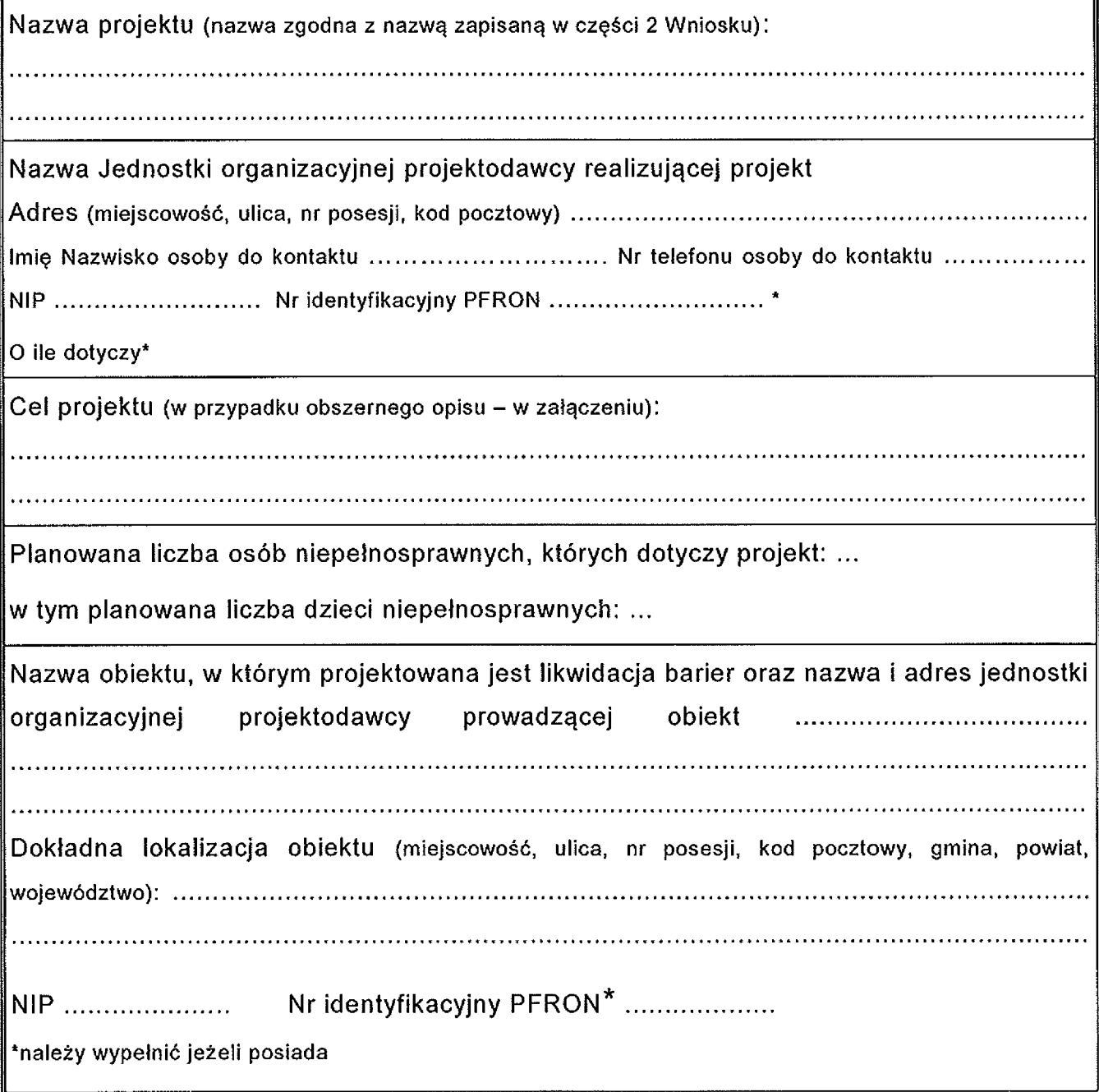

#### 2. Diagnoza sytuacji, z której wynikać będzie konieczność podjęcia działań opisanych w projekcie

(w przypadku obszernego opisu - w załączeniu)

### 3. Harmonogram realizacji projektu

Przewidywany czas rozpocz cia realizacji projektu (dzie , miesi c, rok):...... ..................................

Przewidywany czas realizacji (wmiesi cach):.............................. ................................... ....... ...........

#### 4. Wartość wskaźnika bazowego

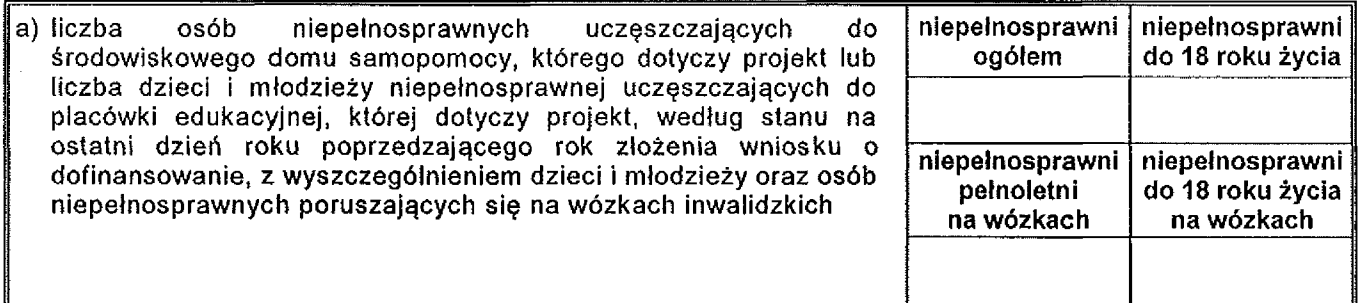

# 5. Koszt realizacji projektu

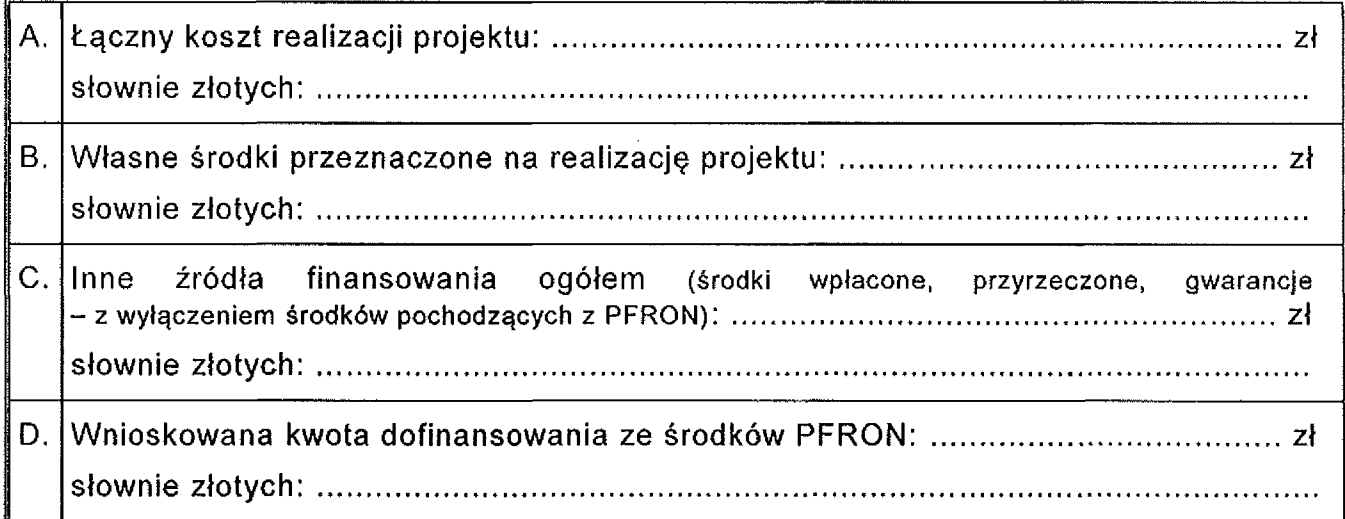

# 6. Informacje uzupełniające

Załącznik nr 1 do uchwały Nr . $\mathbb{R}^{211}$ ,  $\mathbb{R}^{102}$ ,  $\mathbb{R}^{102}$ ,  $\ldots$ Załącznik nr 1 do uchwały Nr  $\frac{\mathcal{M}}{\mathcal{M}}$  4 kg5  $\frac{\partial \mathcal{D}}{\partial \mathbf{X}}$ .<br>Zarządu Powiatu Mieleckiego z dnia  $\frac{\mathcal{M}}{\mathcal{M}}$ 

#### 7. Załączniki (dokumenty) wymagane do części 2B Wniosku

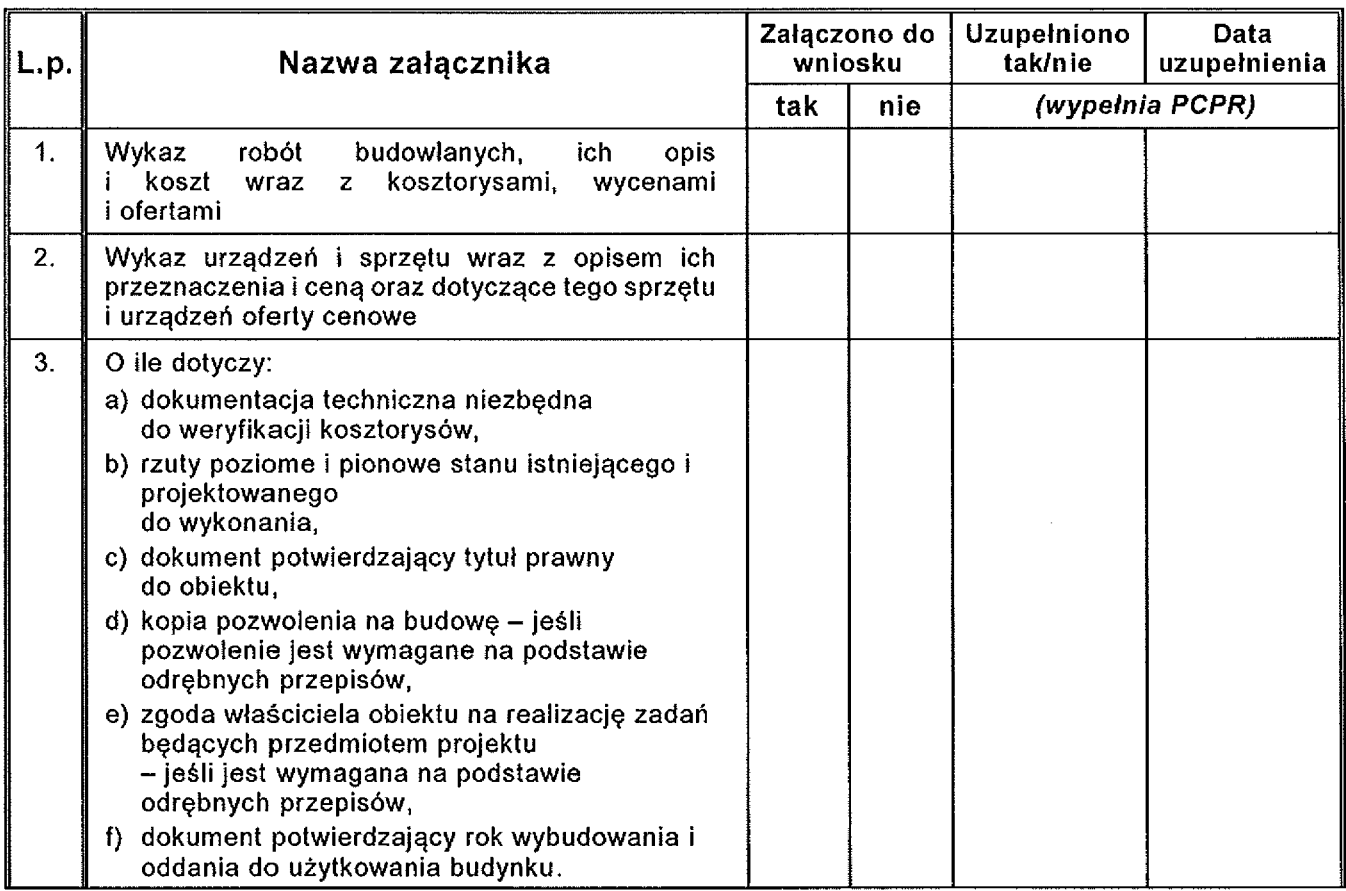

*Potwierdzam kompletno zło onych dokumentów wymienionych w cz ci 2B Wniosku:*

*piecz tka imienna, podpis pracownika PCPR*

#### Część 2C WNIOSKU:

#### Informacje o projektach planowanych do realizacji w ramach obszaru C programu

#### UWAGA!

W przypadku większej ilości projektów zgłoszonych w części 2 Wniosku, część 2C Wniosku należy skopiować i wypełnić dla każdego projektu oddzielnie

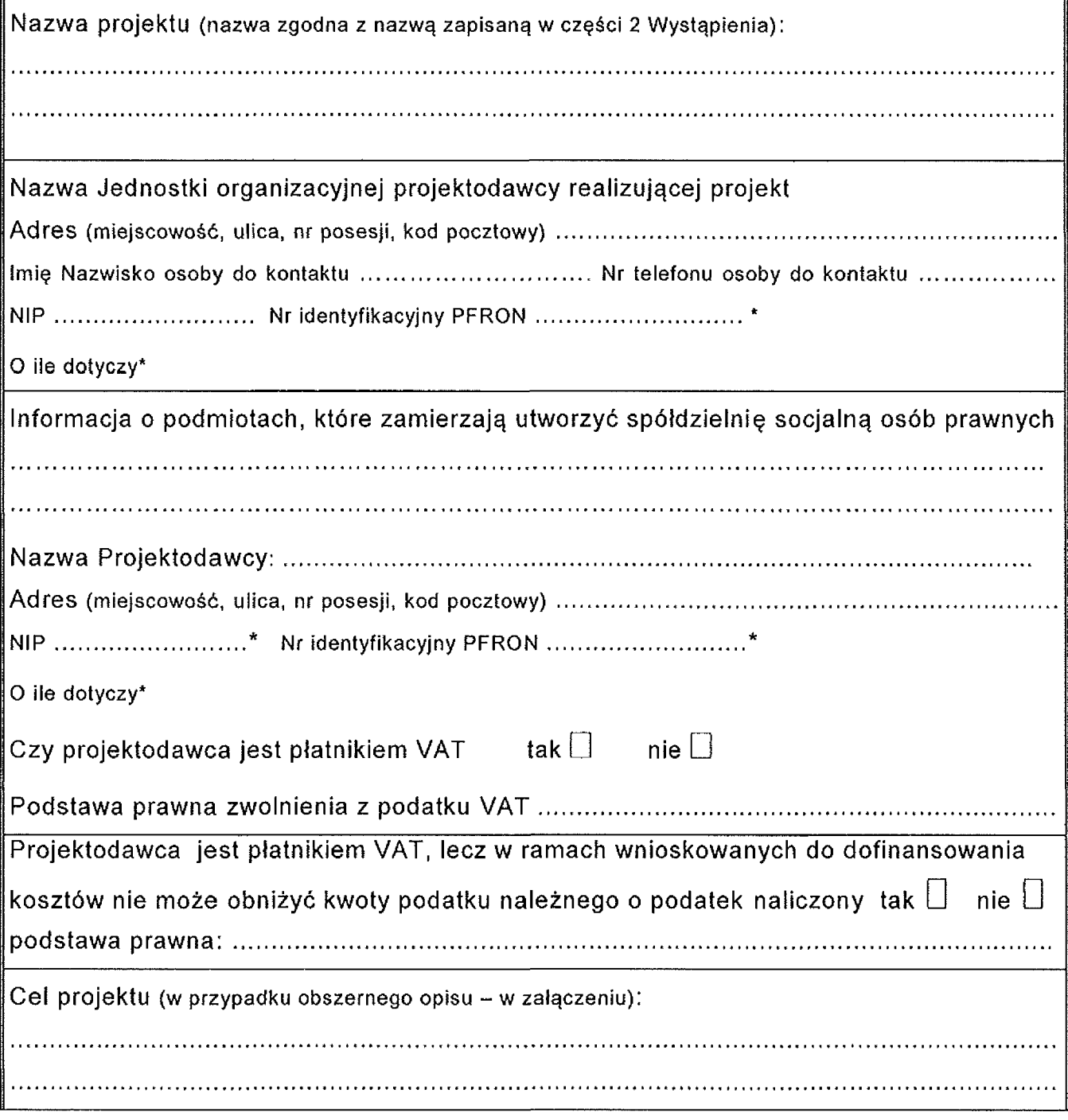

Załącznik nr 1 do uchwały Nr. $\frac{23}{1}$ Zarządu Powiatu Mieleckiego z dnia  $\mathcal{M}_2$ .  $\mathcal{Q}\mathcal{M}_1$ .  $\mathcal{Q}\mathcal{Q}\mathcal{M}_2$ r.

Planowana liczba osób niepełnosprawnych, których dotyczy projekt: ...

Nazwa zakładu spółdzielni socjalnej osób prawnych (której utworzenia dotyczy projekt), w którym adaptowane są pomieszczenia i tworzone stanowiska pracy dla osób niepełnosprawnych ........................ .................................. ................................................................ Dokładna lokalizacja zakładu (miejscowość, ulica, nr posesji, kod pocztowy, gmina, powiat, województwo): ................................................ ............ ............................................ .......................................

#### 2. Diagnoza sytuacji, z której wynikać będzie konieczność podjęcia działań opisanych w projekcie

(w przypadku obszernego opisu – w załączeniu)

### 3. Harmonogram realizacji projektu

Przewidywany czas rozpoczęcia realizacji projektu (dzień, miesiąc, rok): ....................... Przewidywany czas realizacji (wmiesi cach):.......................................................................... ...........

### 4. Wartość wskaźników bazowych:

wysokość środków zaplanowanych przez beneficjenta na utworzenie spółdzielni socjalnej osób prawnych, w roku złożenia wniosku o dofinansowanie

# 5. Koszt realizacji projektu

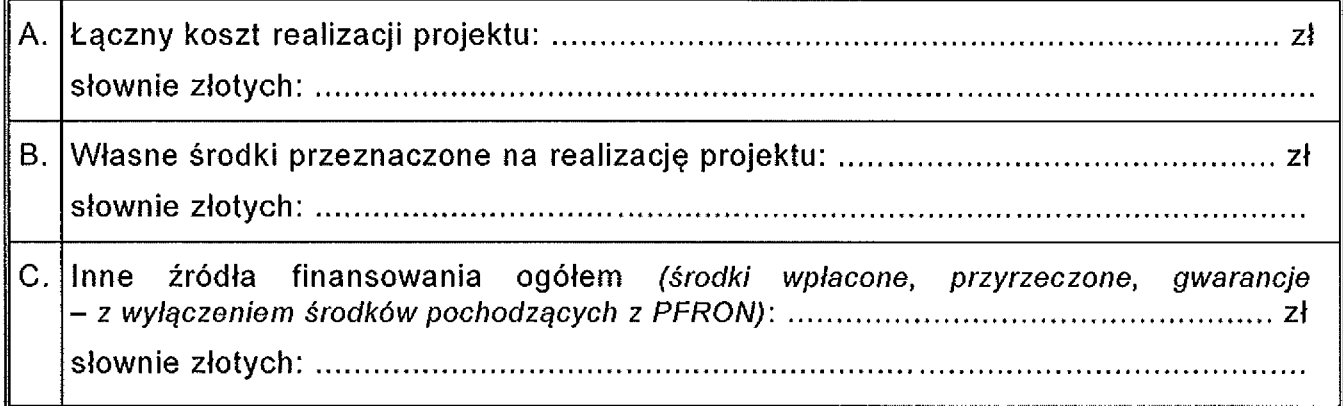

11.

#### Zał cznik nr <sup>1</sup> do uchwały Nr .*ArAj. .* Zarządu Powiatu Mieleckiego z dnia *r.A.P. M.C.W.P.2.* r

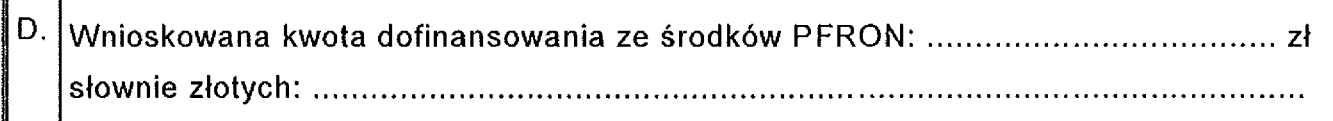

### 6. Informacje uzupełniające

### 7. Załączniki (dokumenty) wymagane do części 2C Wniosku

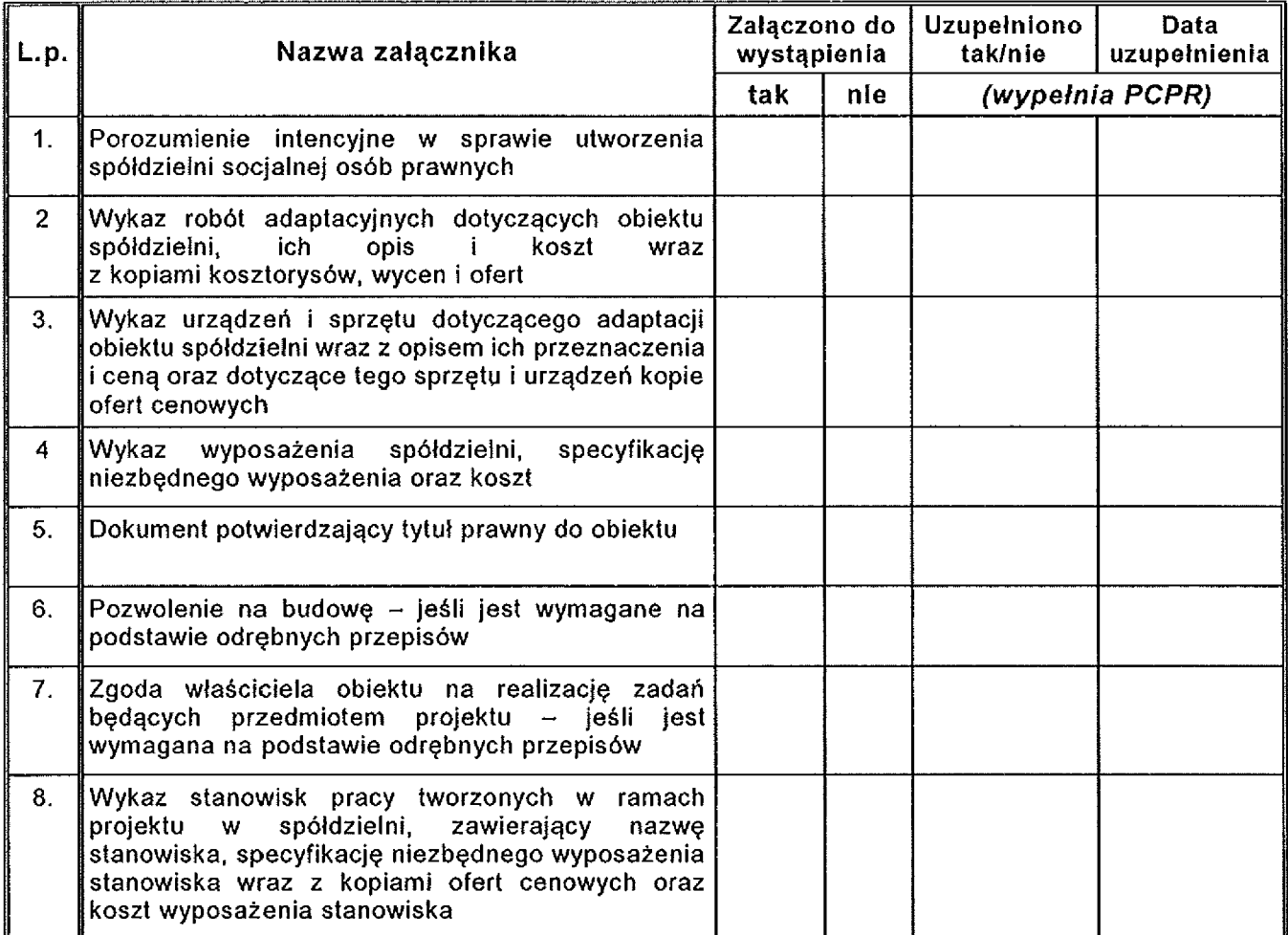

*Potwierdzam kompletno zło onych dokumentów wymienionych* w *cz ci 2C Wniosku:*

*piecz tka imienna, podpis pracownika PCPR*

#### Część 2D WNIOSKU:

#### Informacje o projektach planowanych do realizacji w ramach obszaru D programu

#### UWAGA!

W przypadku większej ilości projektów zgłoszonych w części 2 Wniosku, część 2D Wniosku należy skopiować i wypełnić dla każdego projektu oddzielnie

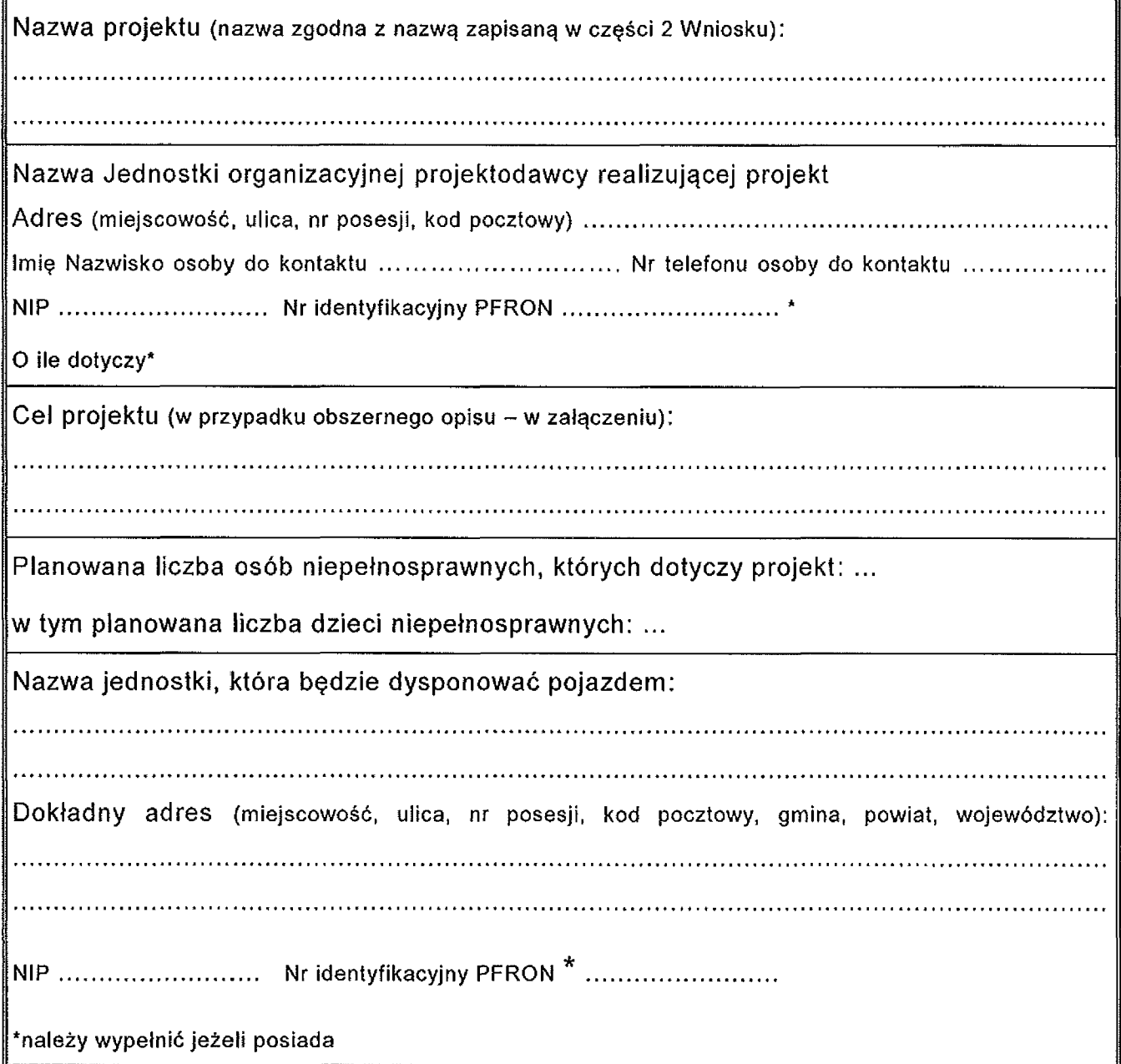

### 2. Uzasadnienie potrzeby zakupu lub przystosowania pojazdu

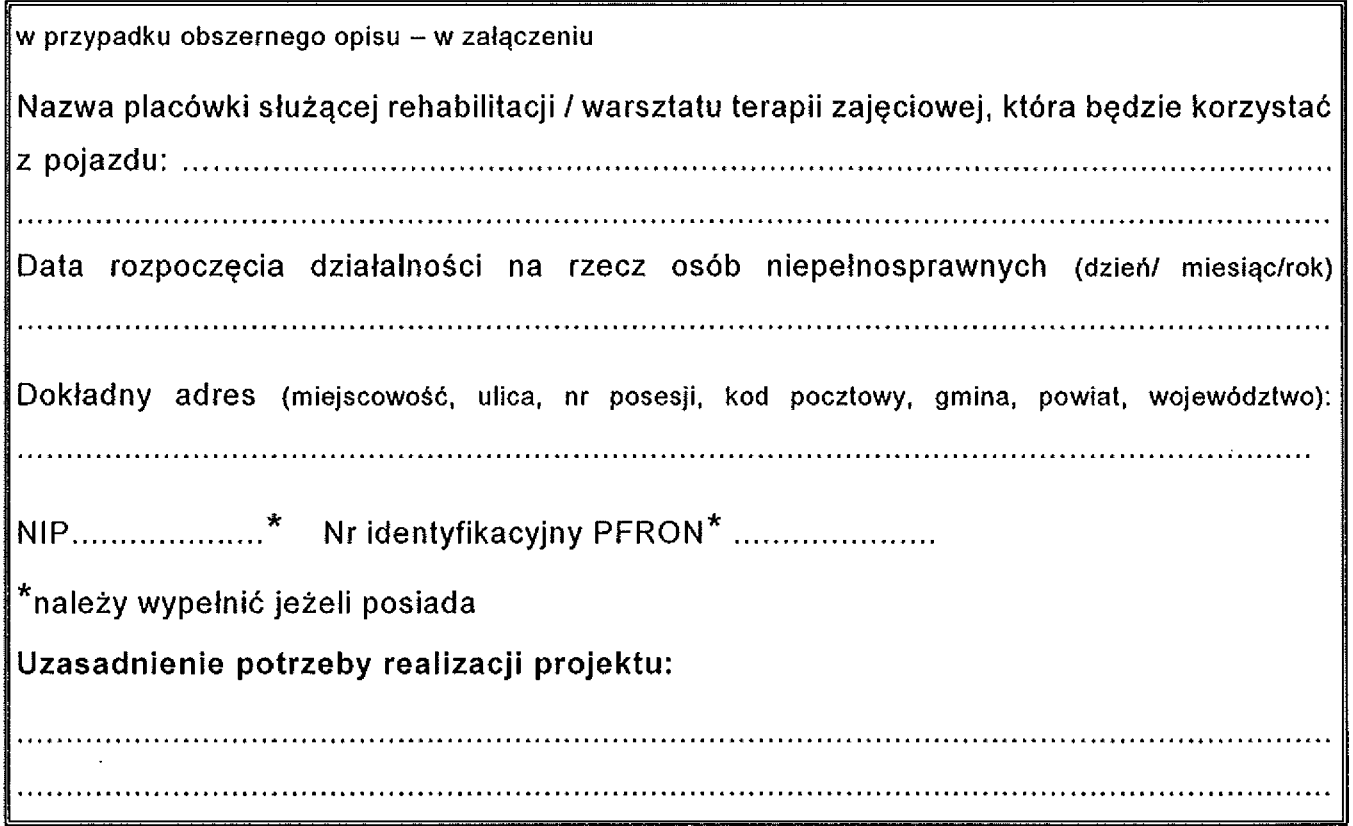

3. Charakterystyka dotychczas wykonywanych przewozów na rzecz osób niepełnosprawnych

(w przypadku obszernego opisu - w załączeniu) 

4. Diagnoza sytuacji, z której wynikać będzie konieczność podjęcia działań opisanych w projekcie

(w przypadku obszernego opisu – w załączeniu)

# 5. Harmonogram realizacji projektu

Przewidywany czas rozpoczęcia realizacji projektu (dzień, miesiąc, rok): ............. Przewidywany czas realizacji (wmiesi cach): ................................................ .......................... ..............

Załacznik nr 1 do uchwały Nr  $231/165/$   $202$ Zarządu Powiatu Mieleckiego z dnia ... AR. 241. 122. 125 r

 $\epsilon$ 

# 6. Wartość wskaźników bazowych

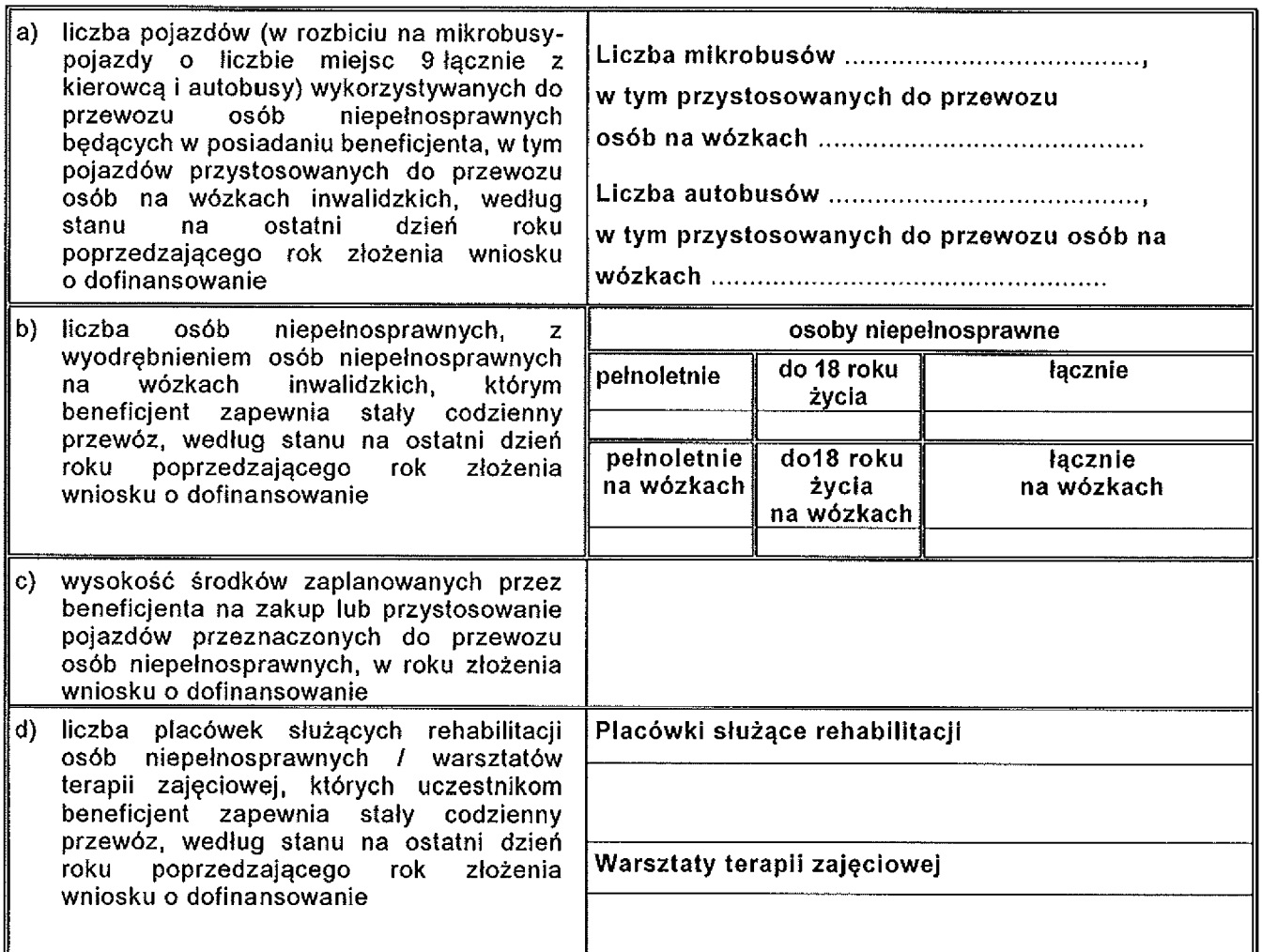

# 7. Koszt realizacji projektu

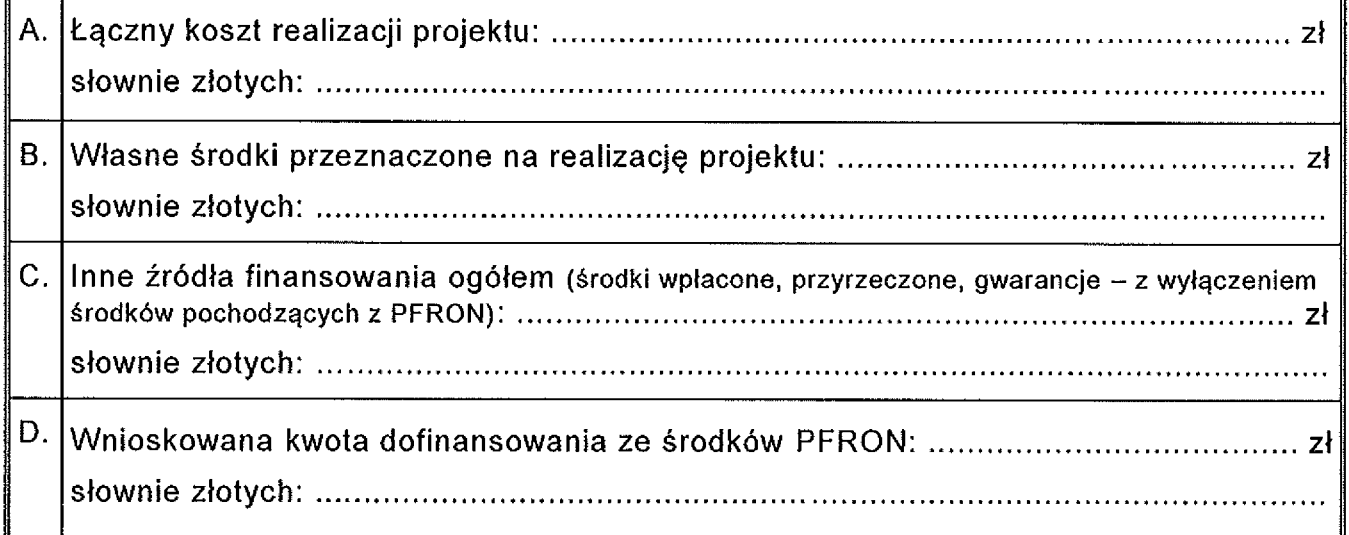

Załącznik nr 1 do uchwały Nr Zarządu Powiatu Mieleckiego z dnia <u>WR*CMUMS*S</u>., r.

### 8. Informacje uzupełniające

### 9. Załączniki (dokumenty) wymagane do części 2D Wniosku

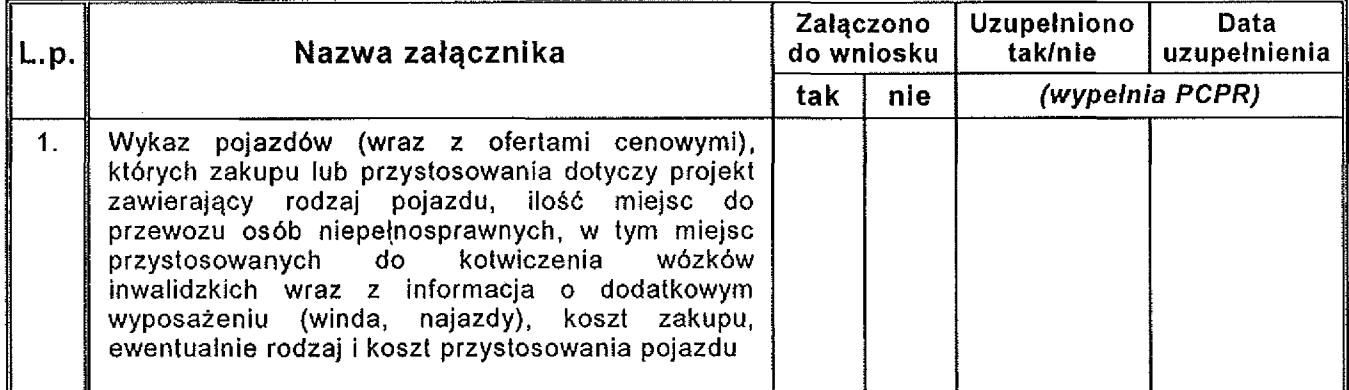

*Potwierdzam kompletno zło onych dokumentów wymienionych w cz ci 2D Wniosku:*

*data, podpis:*

*piecz tka imienna, podpis pracownika PCPR*

### Część 2F WNIOSKU:

### Informacje o projektach planowanych do realizacji w ramach obszaru F programu

#### UWAGA!

W przypadku większej ilości projektów zgłoszonych w części 2 Wniosku, część 2F Wniosku należy skopiować i wypełnić dla każdego projektu oddzielnie

#### 1. Przedmiot projektu

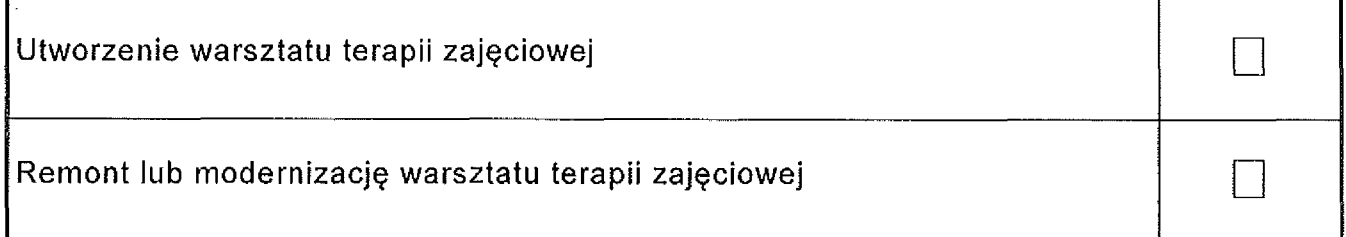

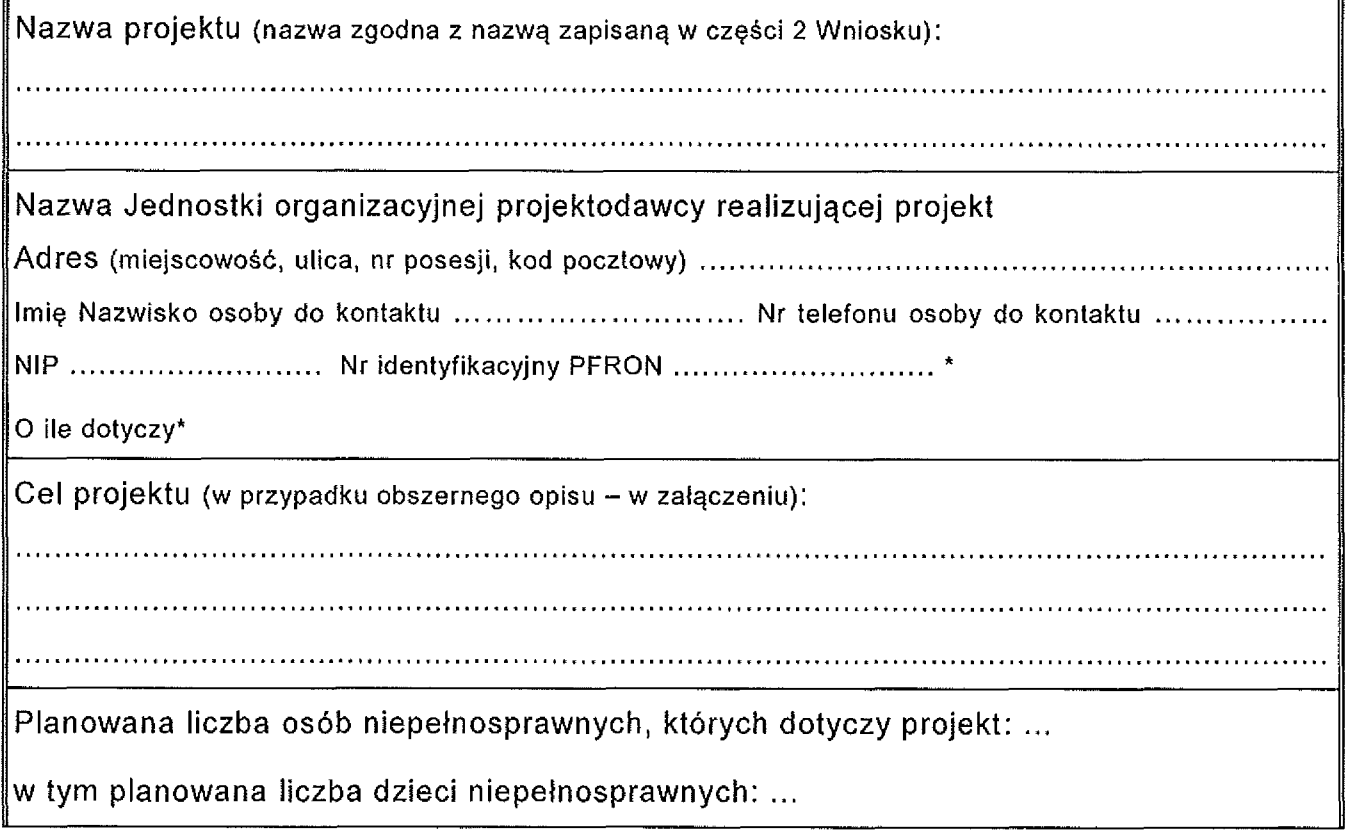

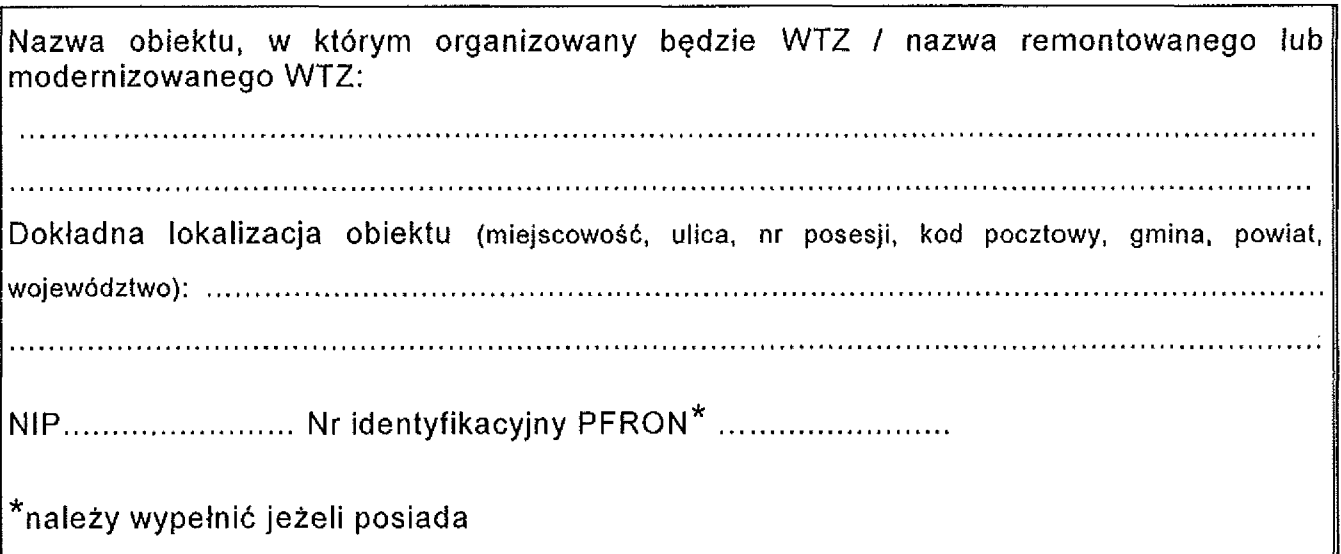

3. Diagnoza sytuacji, z której wynikać będzie konieczność podjęcia działań opisanych w projekcie

(w przypadku remontu lub modernizacji warsztatu terapii zajęciowej należy opisać aktualny stan obiektu który ma być remontowany / modernizowany; w przypadku obszernego opisu - w załączeniu) 

### 4. Harmonogram realizacji projektu

Przewidywany czas rozpocz cia realizacji projektu (dzie , miesi c, rok):........................................ Przewidywany czas realizacji (w miesi cach):........ ..................................... ........................................ .

### 5. Wartość wskaźników bazowych

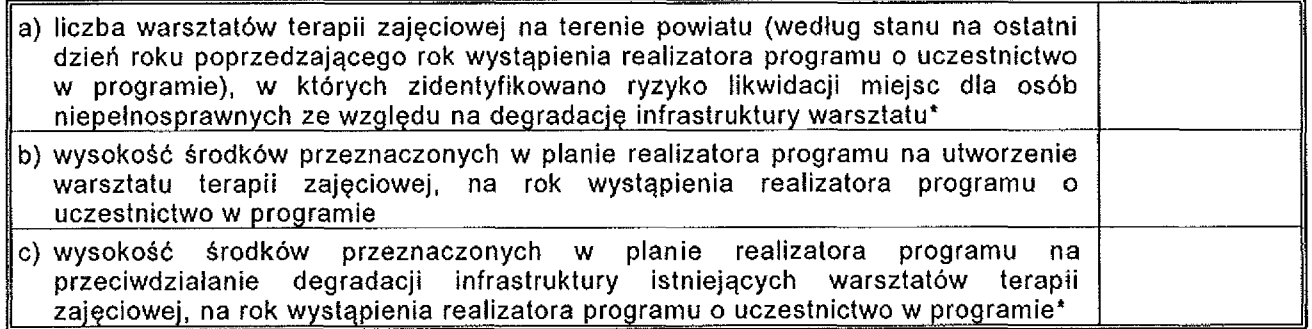

\* dotyczy projektów, których przedmiotem jest remont lub modernizacja warsztatu terapii zajęciowej

 $Zab$  cznik nr 1 do uchwały Nr.  $2\delta$ <sup>1</sup>/<sup>1</sup> Zarz du Powiatu Mieleckiego <sup>z</sup> dnia . a.\$ ..?./4.r.

### 6. Koszt realizacji projektu

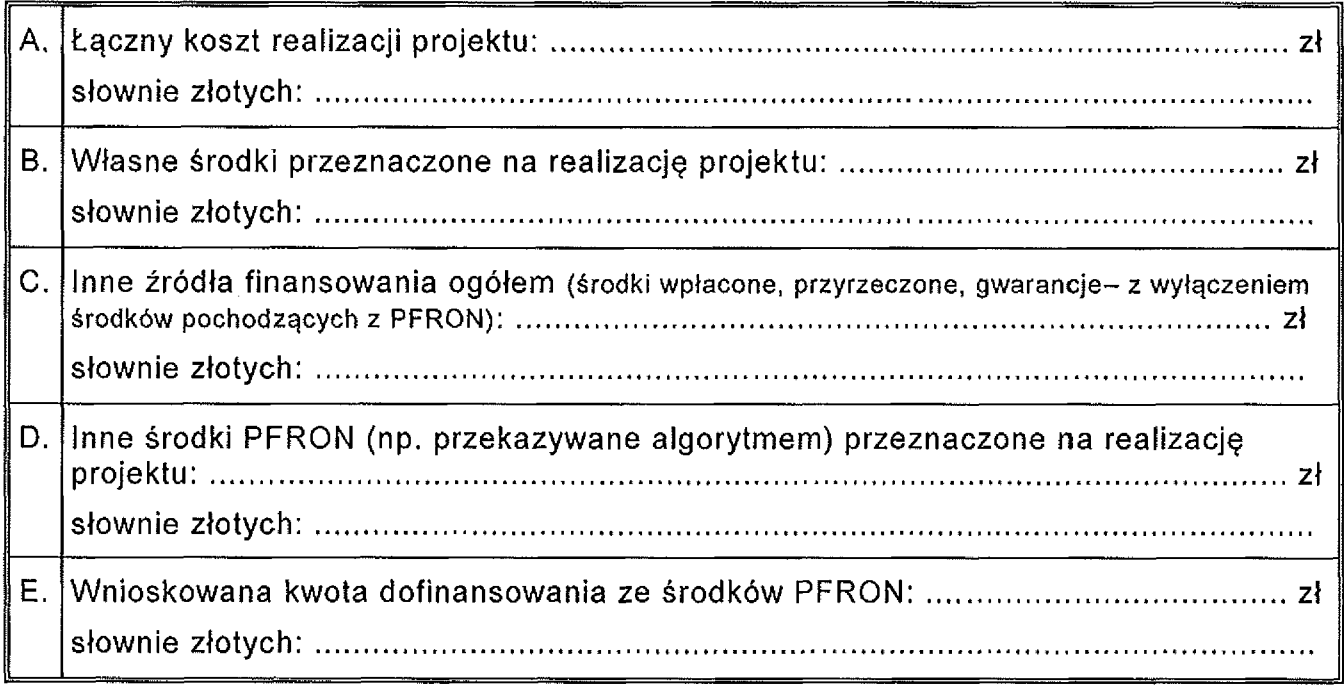

### 7. Informacje uzupełniające

(w przypadku remontu lub modernizacji warsztatu terapii zajęciowej należy wskazać datę oraz zakres ostatniej modernizacji / remontu) 

### 8. Załączniki (dokumenty) wymagane do części 2F Wniosku

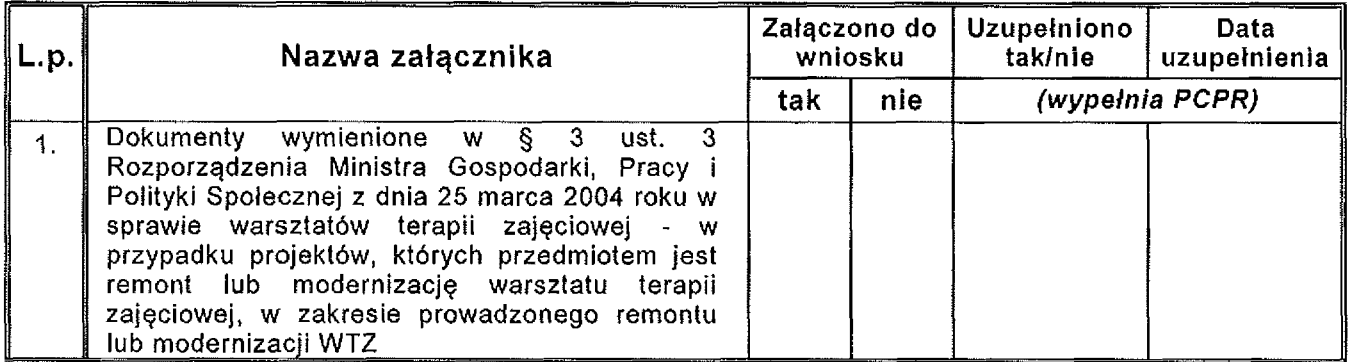

#### *Potwierdzam kompletno zło onych dokumentów wymienionych* w *cz ci 2F Wniosku:*

*piecz tka imienna, podpis pracownika PCPR*

### Część 2G WNIOSKU:

Informacje o projekcie planowanym do realizacji w ramach obszaru G programu

#### 1. Opis projektu

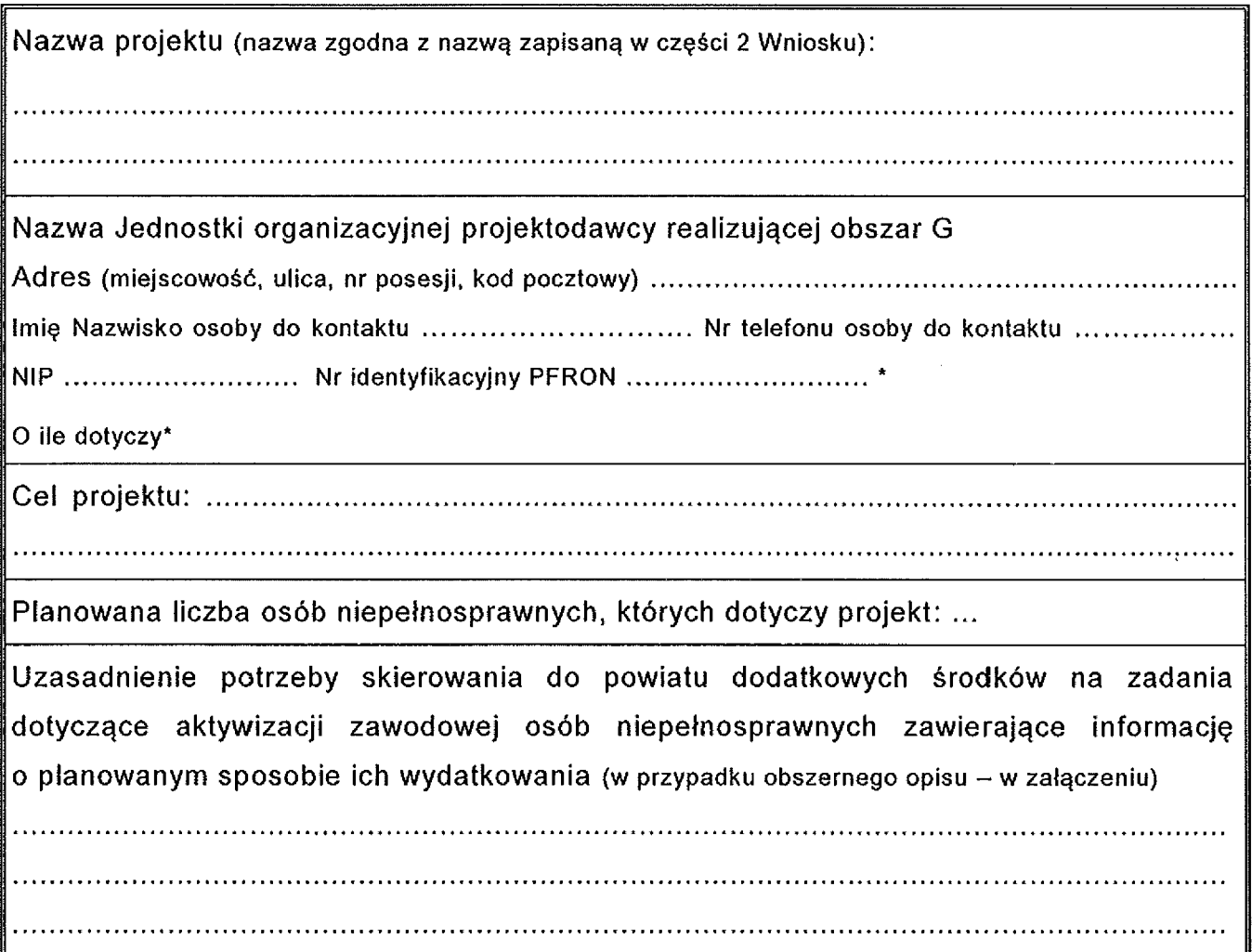

### 2. Diagnoza sytuacji, z której wynikać będzie konieczność podjęcia działań opisanych w projekcie

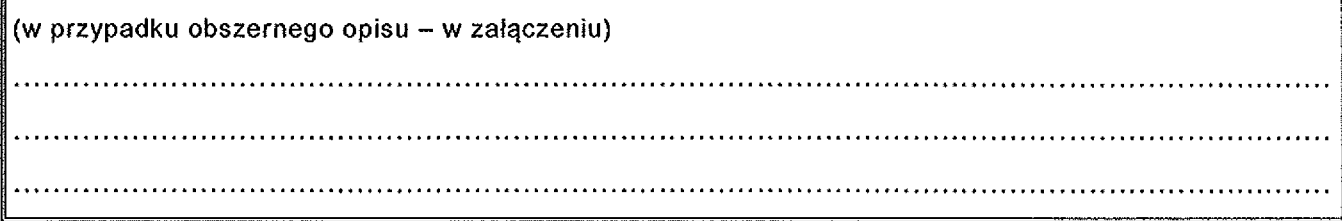

Załącznik nr 1 do uchwały Nr Zarządu Powiatu Mieleckiego z dnia  $\mathcal{AABABAB}$ . r.

#### 3. Harmonogram realizacji projektu

Przewidywany czas rozpocz cia realizacji projektu (dzie , miesi c, rok):...... ................ ................ Przewidywany czas realizacji (w miesi cach): ........... ................................................................................

#### 4. Wartość wskaźników bazowych

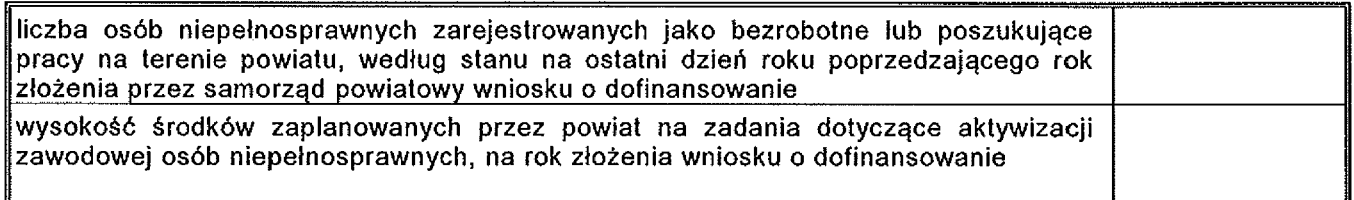

### 5. Koszt realizacji projektu

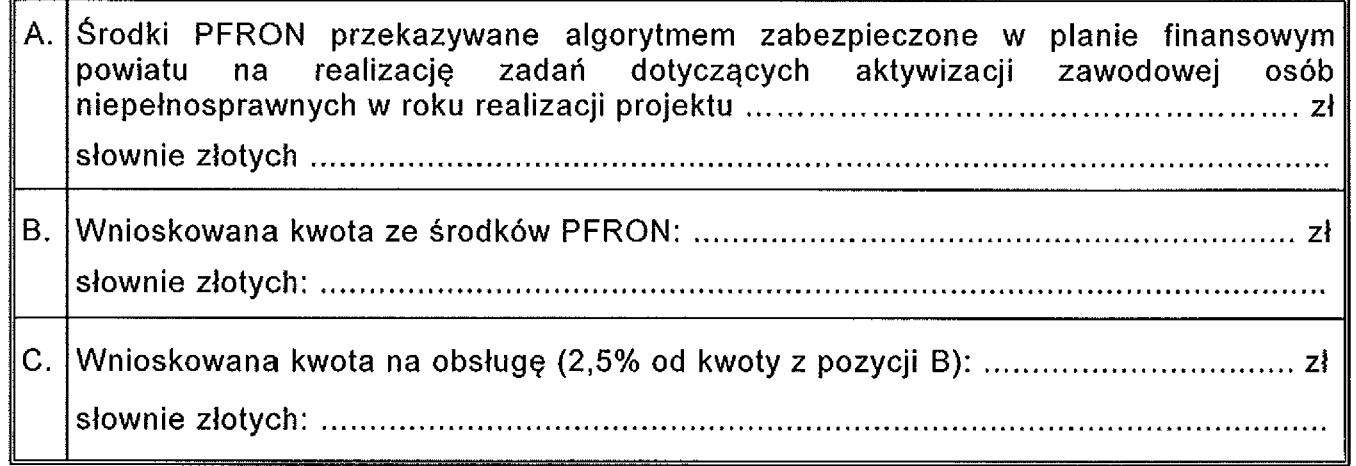

# 6. Informacje uzupełniające

# 7. Załączniki (dokumenty) wymagane do części 2G Wniosku

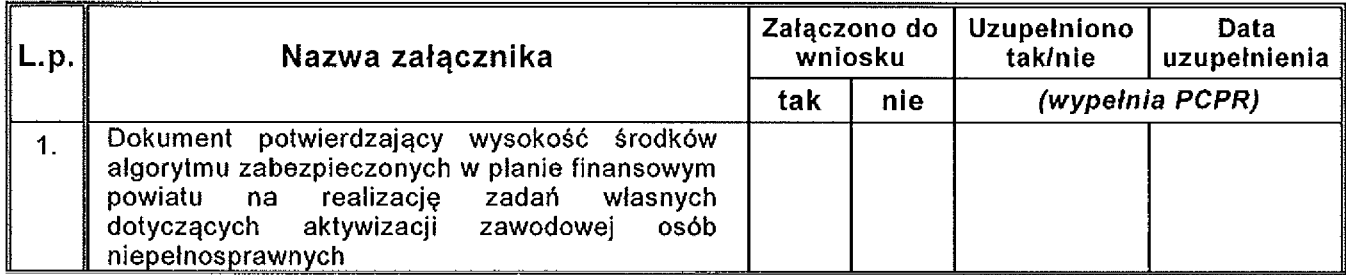

*Potwierdzam kompletność złożonych dokumentów wymienionych w części 2G*<br>Wniosku: **podczątka imienna, podojs pracownika PCPR** *Wniosku: piecz tka imienna, podpis pracownika PCPR*

#### Oświadczenia projektodawcy

Oświadczam, że podane we Wniosku informacje są zgodne z prawda.

Oświadczam, że znane są mi zapisy programu i procedur realizacji "Programu wyrównywania różnic między regionami III"

Oświadczam, że w przypadku pozytywnego rozpatrzenia mojego Wniosku wyrażam zgode na opublikowanie decyzji przyznającej środki na podstawie niniejszego wniosku.

Oświadczam, że na dzień sporządzenia Wniosku reprezentowany przeze mnie podmiot nie posiada wymagalnych zobowiązań wobec PFRON, i zaległości w obowiązkowych wpłatach na PFRON.

Oświadczam, że projekty stanowiące podstawę do sporządzenia niniejszego Wniosku zostały zweryfikowane pod względem formalnym i merytorycznym.

#### Uwaga!

Podanie informacji niezgodnych z prawdą eliminuje Wniosek z dalszego rozpatrywania.

Wnioskuje o dofinansowanie projektów wymienionych w niniejszym wniosku ......... ..................... ........................... dnia ................. r. *piecz tka imienna piecz tka imienna podpisy osób upowa nionych do reprezentacji Projektodawcy i zaci gania zobowi za finansowych*

#### Pouczenie:

*We Wniosku należy wypełnić wszystkie rubryki, ewentualnie wpisać "Nie dotyczy"*. *W przypadku, gdy w formularzu Wniosku przewidziano zbyt mało miejsca nale y <sup>w</sup> odpowiedniej rubryce wpisa "W zał czeniu - zał cznik nr ..." czytelnie i jednoznacznie przypisuj c numery zał czników do rubryki formularza, których dotycz . Zał czniki powinny zosta sporz dzone w układzie przewidzianym dla odpowiednich rubryk formularza.*